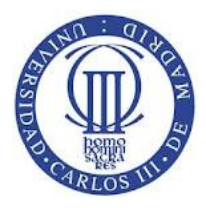

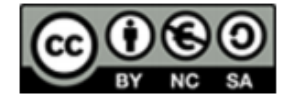

1

## **Ejercicio**

## Dado el siguiente programa:

```
#include <sys/types.h>
#include <stdio.h>
int main(int argc, char *argv[] ) 
{ 
       pid_t pid;
       int status; 
       pid = fork();
        if (pid != 0) 
        {
            while (pid != wait(&status));
 } 
        else 
        {
            sleep(5);
            exit(5);
 }
      pid =fork();
      if (pid !=0)
        {
            while (pid != wait(&status));
 } 
        else 
        {
           sleep(1); exit(1);
 }
}
```
En el cual se crea un proceso y se espera la finalización de su ejecución para crear otro proceso y volver a esperar a su finalización, se pide modificarlo para que se creen los dos procesos y ejecuten en paralelo y el proceso padre espere por la finalización de los dos.

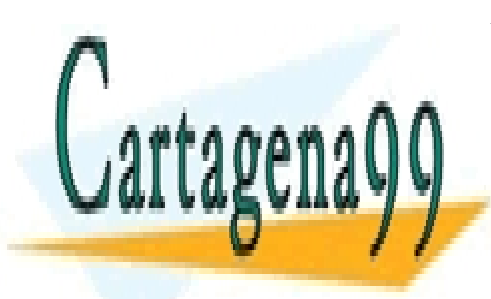

CLASES PARTICULARES, TUTORÍAS TÉCNICAS ONLINE LLAMA O ENVÍA WHATSAPP: 689 45 44 70

ONLINE PRIVATE LESSONS FOR SCIENCE STUDENTS CALL OR WHATSAPP:689 45 44 70

Tema: z

Este material se comparte con licencia CreativeCommons Reconocimiento www.cartagena99.Commaralsedhapertidspgnsable deplañinformación contenida en el presente documento en virtud al Artículo 17.1 de la Ley de Servicios de la Sociedad de la Información y de Comercio Electrónico, de 11 de julio de 2002. Si la información contenida en el documento es ilícita o lesiona bienes o derechos de un tercero háganoslo saber y será retirada.

- - -

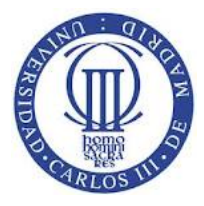

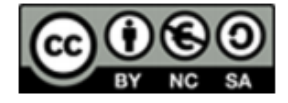

 $\overline{2}$ 

## **Solución**

```
#include <sys/types.h>
#include <stdio.h>
int main(int argc, char *argv[] ) 
{ 
       pid_t pid;
       int status; 
       pid = fork();
        if (pid == 0) 
        {
            sleep(5);
       exit(5);
 }
       pid = fork();
        if (pid == 0) 
        {
            sleep(1);
            exit(1);
 }
        wait(&status);
        wait(&status);
}
```
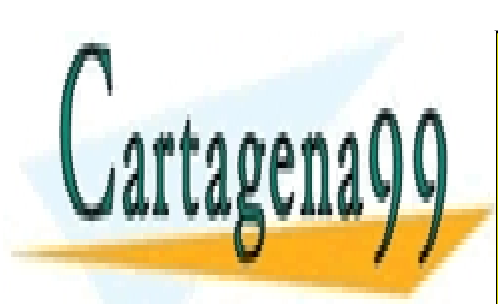

CLASES PARTICULARES, TUTORÍAS TÉCNICAS ONLINE LLAMA O ENVÍA WHATSAPP: 689 45 44 70

ONLINE PRIVATE LESSONS FOR SCIENCE STUDENTS CALL OR WHATSAPP:689 45 44 70

rema: z

Este material se comparte con licencia CreativeCommons Reconocimiento www.cartagena99.Commaralsedhapertidspgnsable deplañinformación contenida en el presente documento en virtud al Artículo 17.1 de la Ley de Servicios de la Sociedad de la Información y de Comercio Electrónico, de 11 de julio de 2002. Si la información contenida en el documento es ilícita o lesiona bienes o derechos de un tercero háganoslo saber y será retirada.

- - -